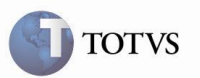

# **Plano de Saúde para a DIRF**

# Importante

Este documento foi elaborado com o objetivo de facilitar a geração de plano de saúde para a DIRF.

Na DIRF do ano base 2010, a Receita Federal promoveu alterações no layout de geração da DIRF, descartando o layout utilizado no ano anterior e criando novo layout contendo novos tipos de registros e a necessidade de prestação de novas informações que não existiam nos anos anteriores.

A principal alteração exigida pela Receita Federal na DIRF tratava-se dos valores referente à participação financeira do empregado e de seus dependentes em relação ao plano coletivo empresarial de Saúde.

Anteriormente estas informações não eram uma exigência legal, portanto a TOTVS disponibilizou aos seus clientes melhorias para geração destas informações, como consta no item "02" do documento.

## **Opções de envio de informações de Plano de Saúde para a DIRF**

#### **1) Rotina de plano de saúde:**

Verificar as seguintes parametrizações:

- RHU3470 Entidade e data de atualização do plano de saúde do funcionário;
- RHU0020 Entidade e data de atualização do plano de saúde do dependente;
- RHU0080 Evento de desconto cadastrado no rhu0080;
- RHU0090 Valor do plano de saúde na primeira tela;
- RHU0903 Aplicar as faixas informadas de acordo com a parametrização informada

Este processo é gerado mensalmente pelo cálculo da folha, se houver valores a serem corrigidos, deve ser feito manualmente no RHU9738.

### **2) Importação das informações de Plano de Saúde:**

Disponibilizada rotina para realizar o cadastro do modelo de importação do plano de saúde para a DIRF.

Verificar as seguintes parametrizações:

- RHU9741 Configuração da Importação do Plano de Saúde (leiaute);
- RHU6071 Opção pl saUde Import.

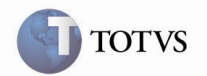

A opção **"pl saUde Import"** deve ser utilizada pelos clientes que **NÃO** utilizam a rotina de plano de saúde, ou se desejarem sobrescrever as informações incluídas pela rotina.

#### **3) Geração do movimento de dependentes:**

As informações de dependentes devem ser geradas apenas pela opção 1) Rotina de plano de saúde, ou através da opção 2) Importação das informações de plano. A geração da opção **"pL saude depend"** somente será utilizada para o ano calendário 2010.

**A** importante A manutenção de dados de plano de saúde de titulares ou dependentes devem ser **feitos manualmente ou via importação.**

 **É importante salvar backup da tabela rhu\_rend\_isen\_saud antes do processamento de quaisquer destas opções, pois uma vez que sejam processadas as opções "pL saude titul", "pL saude depend" e "pl saUde Import", irá sobrepor os dados, fazendo com que os dados acumulados durante o ano sejam perdidos.**